CLEARINGHOUSE FOR FEDERAL SCIENTIFIC AND TECHNICAL INFORMATION, CFSTI DOCUMENT MANAGEMENT BRANCH 410.11

LIMITATIONS IN REPRODUCTION QUALITY

Accession # $AD605080$ 

- $\sqrt{V}$  1. We regret that legibility of this document is in part unsatisfactory. Reproduction has been made from best available copy.
- 2. A portion of the original document contains fine detail which may make reading of photocopy difficult.
- 3. The original document contains color, but distribution copies are available in black-and-white reproduction only.
- 4. The initial distribution copies contain color which will be shown in black-and-white when it is necessary to reprint.
- Limited supply on hand; when exhausted, document will  $5.$ be available in Microfiche only.
- 6. Limited supply on hand; when exhausted document will not be available.
- 7. Document is available in Microfiche only.
- 8. Document available on loan from CFSTI (TT documents only).  $/9.$

Processor:

**NBS**  $9/64$ 

0802099 PRINTING AND CHECKING FOR LINEAR PROGRAMMING CODES\* H. A. Judd International Business Machines Corporation  $P-925$  \$ August 23, 1956 Prepared for The RAND Corporation Short<br>Course in Computational Aspects of Linear<br>Programming, September 4-13, 1956.<br>3. 0.50<br>September 4-13, 1956. COPY OF COPY MICROFICHE

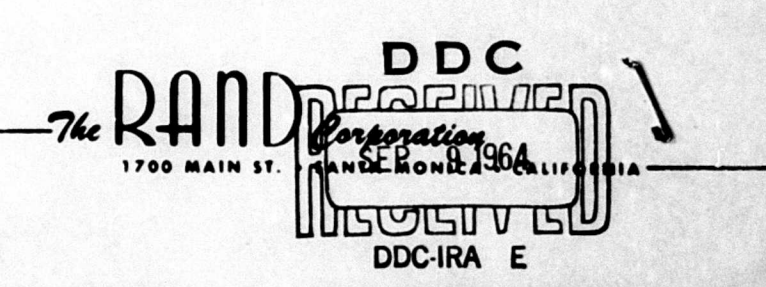

 $\mathbf{C}$ 

## **F-925 8-23-56 -1-**

## **PRINTINO AND CHECKLNO FOR LINEAR PROORAMMINO CODES**

**H. A. Judd**

**The print subroutine in the LP code Is quite dependent on the master code both for Instruction and for data. It Is never called Into high speed storage unless the data is ripe for printing. It does not have to know whether the printed output will prove a good or bad omen for the operator.**

**An Individual print-out consists of m + 4 lines of Information. The first line is the problem identification that the operator assembled when the data was loaded originally. The second line specifies the current iteration number, the stage number, the form number (i.e., the row index of the current objective fom being optimized) and the caption describing the type of print-out. There are 14 different captions, each of which is Intended to be descriptive of the reason for printing. On five of the print-outs, the program prints S IS XXXXX on the second line so the operator will know that the activity XXXXX came into the basis on the completed Iteration or cycle.**

**The third line is a set of headings which identify the different columns of printing on succeeding lines. The first column is labeled J and denotes the activity names for those columns which are currently in the basis. The second column is called BETA, indicating the current solution. The third column is I for the row index <sup>i</sup> which runs from 0 to m. The**

P-925 8-23-56 -2-

fourth column Is variable, depending on the type of **print-out.** It may be headed by one of the following:

> B for  $b^1$  (or  $b^1$  $(T)$  in  $PLP$ ) E for  $\eta^{\,1(\texttt{T})}_r$ G for  $\gamma^1$  $(T-1)$ A for  $\alpha^1_{s(T)}$  .

The fifth may be

ER for  $\epsilon^1$  (error) PI for  $\pi$ <sup>(T)</sup>

or, for one type of print-out, blaik.

The fourteen captions with the corresponding **heads** for the fourth and fifth columns are:

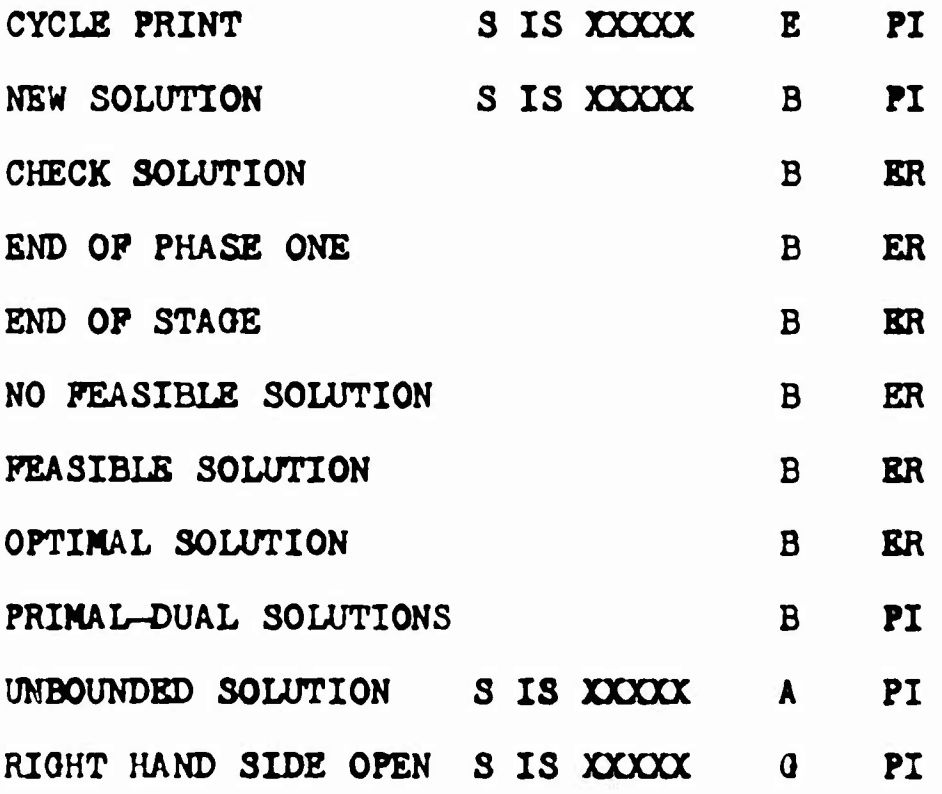

P-925 8-23-56 -3-

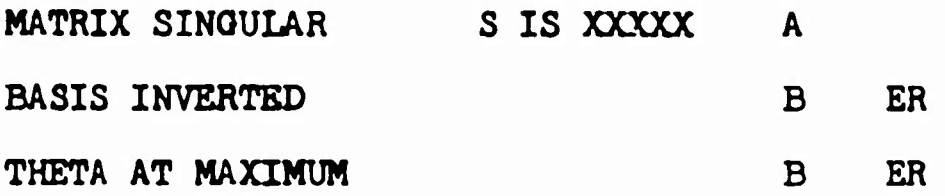

**Before** describing each of these types of print-outs, it seems necessary to point out that on-line printing is not the only conceivable way of getting information out of the machine. Printing is very time consuming or, stated in simpler economic terms, expensive, as compared with computing time. If too much information is printed, it becomes very repetitious and boring. If too little is printed, a part of the problem solution may be lost which is of definite interest. In order to satisfy the general need, this program offers a choice of **how** much should be output. Sense switches are used to control on—line or off-line printing.

In general, sense switch 3 Instructs the program to write the information on tape 6 for off-line printing. If a more permanent record of this information is desired, this tape can be used to punch cards on the off—line punch. A card would be produced corresponding to each line of printed information, so these cards could be read and printed by an IBM type  $407$ accounting machine.

If a snapshot of the current solution at each iteration is desired, it is necessary to use sense switch 5 in combination with sense switch  $3$  or  $4$  or both. Switch 5 would instruct the program to print a CYCLE PRINT and switch 3 instructs the program to print off—line while switch 4 directs the program to print on—line. In addition to the current solution,

**a-23-56 -4-**

\

**ß., the transformation vector E, and the current pricing** vector,  $\mathbf{r}_1^{\text{(T)}}$ , are printed. Much of this information is **retained Internally In floating point form, but the print program converts It to fixed point form before printing. Per each number It prints eight digits of Integer, a decimal point, eight digits of the fraction and the sign. Leading zeros and positive signs are not printed.**

**During PLP operation a print-out captloned NEW SOLUTION will** occur **every** iteration if  $\theta_n \neq 0$  and switch 3 or 4 is down. **Since 9 will be non-zero on nearly every Iteration, on-line printing would slow up the PLP operation considerably. Hence, the additional sense switch control Is used to allow the operator to peek at the current solution and then turn It off. It Is possible with this arrangement to put all of this Information on tape while he slows up the operation just once In a while by printing the Information on-line.**

**If the operator Is truly suspicious that an error has occurred, he may allay his suspicions by pressing sense switch 6 down. This causes the code to check Its current solution at the end of the Iteration. The MCR will then scan -26 the errors, and If It finds one greater than <sup>2</sup> , it will print a CHECK SOLUTION and stop. If no errors are found which exceed**  $2^{-26}$ , it will stop to indicate the check has **been performed and allow the operator to return switch 6 to Its normal position before proceeding. The Iteration number and stage number are displayed on the console.**

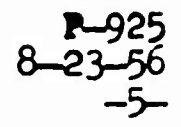

**Upon completion of a phase I, the code will automatically check the solution, print with a caption END OP PHASE ONE online (also off-line if switch 3 is down) and punch end-of-atage punch-outs. If an error greater than 2 occurs or if sense switch 1 is down, the cod« will stop. If no error is as large -26 as 2 and switch 1 is up, the code will proceed to the next phase without pause.**

**When the code completes a stage, it checks the solution. Printing occurs only il there is an error or sense switch <sup>1</sup> is down. If sense switch 3 is down, there will be off—line printing too. Restart information is always punched. After the punch-out there will be a program stop if the on-line print occurred. Sense switch <sup>1</sup> is used to interrupt operations so the operator can take the problem off the machine.**

**The OPTIMAL SOUfTION print-out followed by a PRIMAL-OUAL SOLUTIONS print-out will always be printed on-line (and offline if switch 3 is down) whenever an optimal solution is attained. After the second print—out, the computer will stop. If it has optimized the last objective form, all four sense lights will be lit when the computer stops, and pressing the "start" button will have no effect. If the objective form that was optimized was not the last, the lights will not be turned on, and pressing the start" button will cause the code to proceed to optimize the next objective form.**

**The THETA AT KAXIMUM print-out terminates PLP operations in the same way that the OPTIMAL SOLUTION print—out terminates the COMPOSITE operation. The code does not stop until after the PRIMAL-OUAL SOLUTIONS are printed. All of the other**

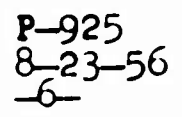

print—outs occur on-line (and off-line If switch 3 la down) whenever they are applicable. They may be construed as fully annotated remarks to the operator.

There Is another printing program which did not fit in the above scheme. It Is the DELTA J MCR which can be used at any time to print J and DELTA J, <sup>3</sup> per line, for all activities. It Is most convenient and Informative to use at the conclusion of a problem. No distinction Is made between activities which are In or out of the basis.

There are only two possible sources of errors which can be detected by the LP code. There are errors because the 704 has malfunctioned, or there are errors associated with the problem formulation. Errors of the first type should Include those attributed to the LP code and operating errors. The program steps are checked as they are entered Into the 704. No further checking on the storage of the code is done since failures on the 704 are usually drastic failures or none at all. The tape units have checking features in the hardware, so the LP code depends on these checks.

If an error is detected while reading a tape, the code will automatically space the tape backward and try to read the information correctly before it uses the data. In fact, there may be repeated errors on the same set of data so the code will try rereading five times before it stops. When it stops, the operator may try reading the information again

**as many times as he presses the "start" button. If this also fails, it may be necessary tc look at the address portion of the lights indicating the storage register on the 704 console. The octal address shown there will be found in the list of error stops so the operator can determine which tape is causing trouble and then decide what to do.**

**All of the stops in the IP code are effected by using the Halt and Proceed instruction so the address part can be used for easy reference to the list of stops. If the stop is** of a type such that it is nonsensical to proceed, the **next sequential instruction will be an unconditional transfer of control back to the Halt and Proceed instruction again. Thus, the operator cannot make an error by pressing the "start" button when the 704 stops.**

**Opposite each listed stop is a short explanation of why the program stopped and in which MCR or subroutine the difficulty was detected. If it is possible that the computer failed during the current iteration, one can press the "reset" and "load drum" buttons on the console to repeat the current Iteration. At the end of each iteration, the new solution, basis headings, and constants are stored on the drum Just for these emergencies. If repeating the iteration fails, it is then necessary to back up to the last end-ofstage punch-outs. The problem may be restarted from the stopping point by inverting the basis and then proceeding with the current MCR.**

**P-925 8-25-56 -8-**

**Sxperlence has shown that many of the errors can be traced to wrong data or, more generally, to the problem formulation. This should include the errors encountered** by assembling the problem incorrectly, key punching errors, **or even more fundamental mathematical errors. These difficulties may become evident when the 704 starts to print with one of the following captions:**

> **MATRIX SINGULAR NO PKASIBUE SOLUTION RIGHT HAND SIDE OFEN**

**or**

## UNBOUNDED SOLUTION.

Checking, like printing, is at best a compromise **since** it requires time—consuming operations to achieve **complete** checking. The LP code has been designed to perform an efficient operation with a modicum of checks and a maximum of honest—to-goodness computing.

**P-925 8-23-56**

**V**

### **APPENDIX**

**A "ample problem is given on the following pages. It is a fourteen-equation problem which was set up for phase 1 operation.** The phase 1 was actually trivial, as the code **discovered before the first iteration was computed. After the OPTIMAL SOLUTION a parametric programming run was done with b^ as the element being reduced. All of the parametric** *run* for which  $\theta_r \neq 0$  was printed. In addition, samples of **other print captions are given. One shows a list of errors In the BR column.**

## 42. 56  $8 - 83 - 10 - 10$

 $\blacktriangleright$ 

CARD COLUMNS ILLUSTRATING INPUT

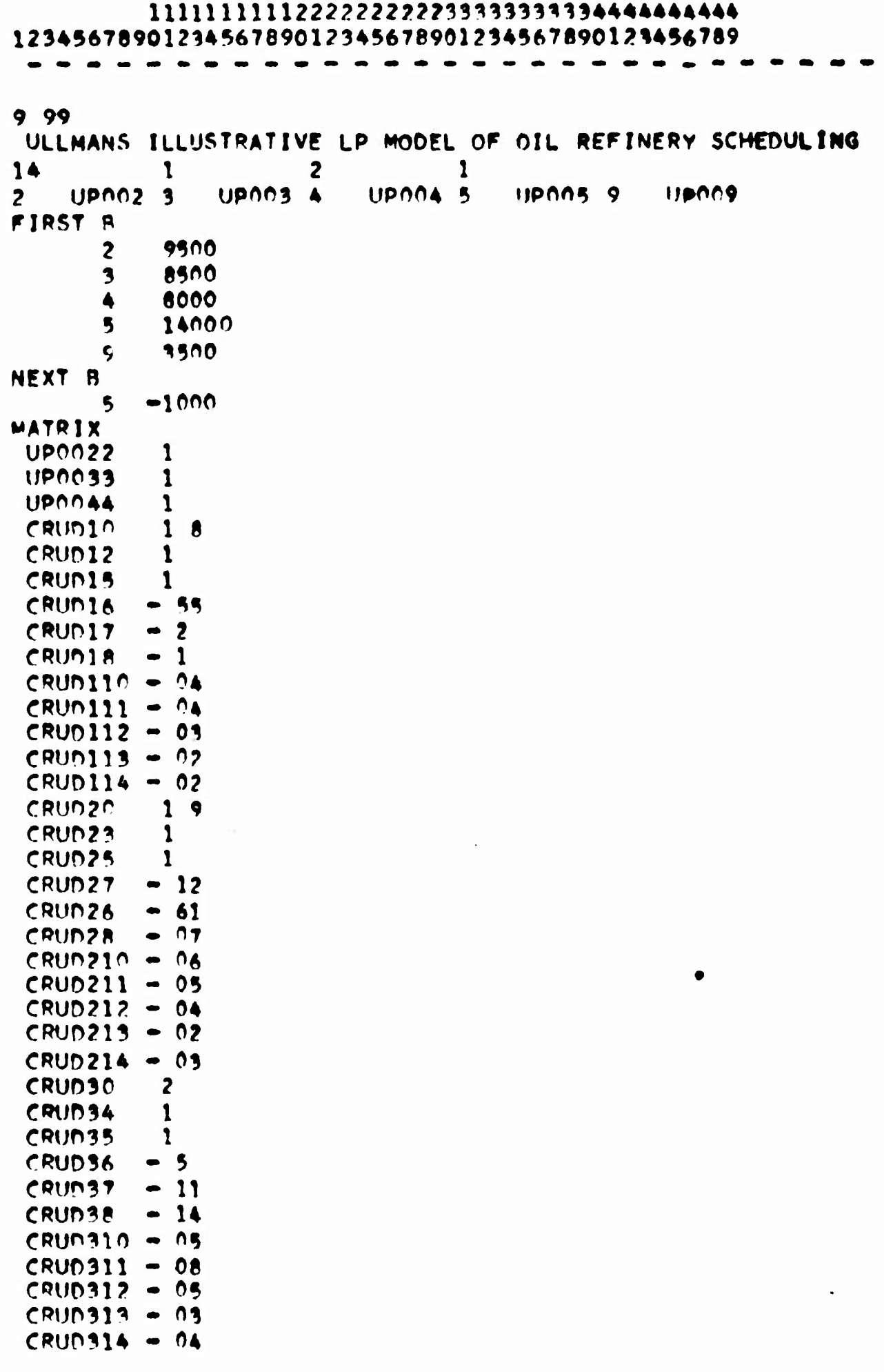

111111111122222222233333339999444444444 1234567890123456789012345678901234567890123456789 -925

UPNN55  $\mathbf{1}$ CRACFO  $16$ **CRACF6**  $\mathbf{1}$ CRACER  $\boldsymbol{6}$  $\bullet$ **CRACF9**  $\mathbf{1}$  $CRACF10 - 06$  $CRACT11 - 04$  $CRACT12 - 04$  $CRACF13 - 06$  $CRACT14 - 12$ **CRACDO** 21 CRACD7  $\mathbf{1}$ **CRACDB**  $-2$ **CRACD9**  $\mathbf{1}$  $CRACD1^0 - 41$  $CRACT11 - 2$  $CRACD12 - 04$  $CRACD13 - 12$  $CRACD14 - 16$ **CPACSO**  $21$ **CRACS8**  $\mathbf{1}$ **CRACS9**  $\mathbf{I}$  $CRACS10 - 9$  $CRACS11 - 3$  $CRACS12 - 04$  $CRACS13 - 1$  $CRACS14 - 14$ UP0099  $\mathbf{1}$ FUEL O  $-18$ FUEL 6  $\mathbf{1}$  $-4$ **DIESLO NIESL7**  $\mathbf{I}$ **STOVEO**  $-42$ **STOVE8**  $\mathbf{1}$ GAS  $-5.5$  $\bigcap$ GAS  $10$  $\overline{z}$ GAS  $\overline{\mathbf{3}}$  $11$ GAS  $25$  $12$ GAS  $13$  $\mathbf{1}$ GAS 15  $14$ COMPDC.  $-4$ COMPN10  $\mathbf{1}$ COMPCO  $-4$  1 COMPC11  $\mathbf{1}$  $-4$ COMPAN  $\overline{\phantom{a}}$ COMPR12  $\mathbf{1}$  $-4<sup>1</sup>$ COMPAC  $COMPA111$ **CASINO**  $-3, 3$ CASIN14  $\mathbf{1}$ EOF.

i,

 $\bullet$ 

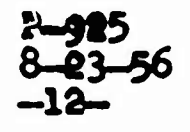

 $\label{eq:1.1} Y_1 = 0 \qquad \qquad Y_2 = 0 \qquad \qquad Y_3 = 0 \qquad \qquad Y_4 = 0 \qquad \qquad Y_5 = 0 \qquad \qquad Y_6 = 0 \qquad \qquad Y_7 = 0 \qquad \qquad Y_8 = 0 \qquad \qquad Y_9 = 0 \qquad \qquad Y_9 = 0 \qquad \qquad Y_9 = 0 \qquad \qquad Y_9 = 0 \qquad \qquad Y_9 = 0 \qquad \qquad Y_9 = 0 \qquad \qquad Y_9 = 0 \qquad \qquad Y_9 = 0 \qquad \qquad Y_9 = 0 \qquad \qquad Y_9 = 0 \$ 

## ULLMANS ILLUSTRATIVE LP MODEL OF OIL REFINERY SCHEDULING

 $\mathcal{L}^{\mathcal{L}}(\mathcal{L}^{\mathcal{L}})$  . The  $\mathcal{L}^{\mathcal{L}}(\mathcal{L}^{\mathcal{L}})$ 

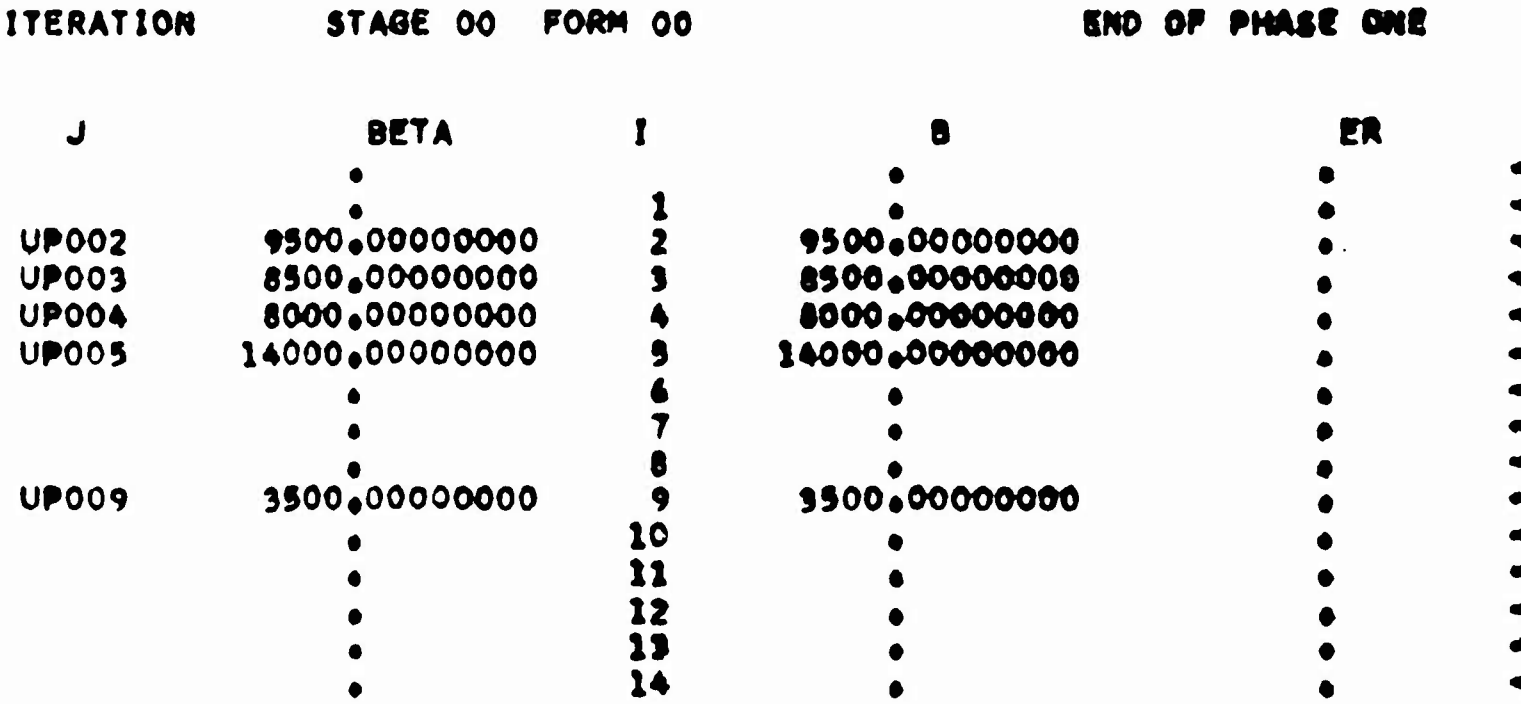

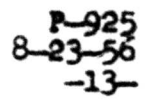

 $\frac{1}{2}$ 

 $\vec{J}$ 

ULLNANS ILLUSTRATIVE LP MODEL OF OIL REFINERY SCHEDULING

ITERATION 17 STAGE 00 FORM 00

ل المحافظة التي تعالى المحافظة التي تعالى المحافظة التي تعالى التي تعالى التي تعالى التي تعالى التي تعالى التي<br>التي تعالى التي تعالى التي تعالى التي تعالى التي تعالى التي تعالى التي تعالى التي تعالى التي تعالى التي تعالى

 $\mathcal{L} = \mathcal{L}^{-\Delta}$ 

OPTIMAL SOLUTION

 $\mathbf{z}(\mathbf{x},\mathbf{z})^{(k)}$  . In the  $k$  -  $k$ 

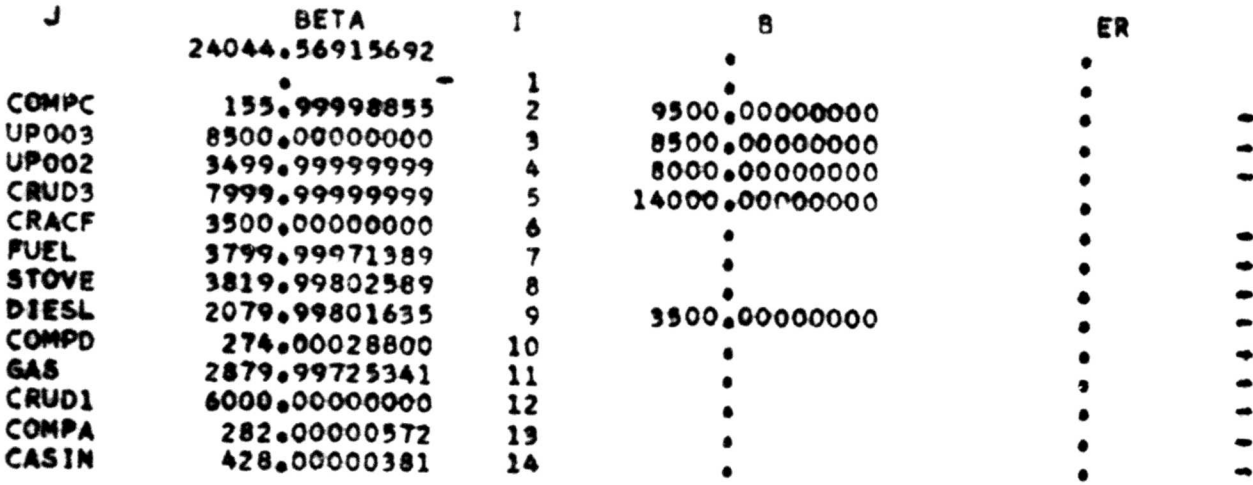

 $\mathcal{L} \propto \mathcal{F} \propto \mathcal{F}$  .

 $8 - 925$ <br>8-23-56<br>-14-

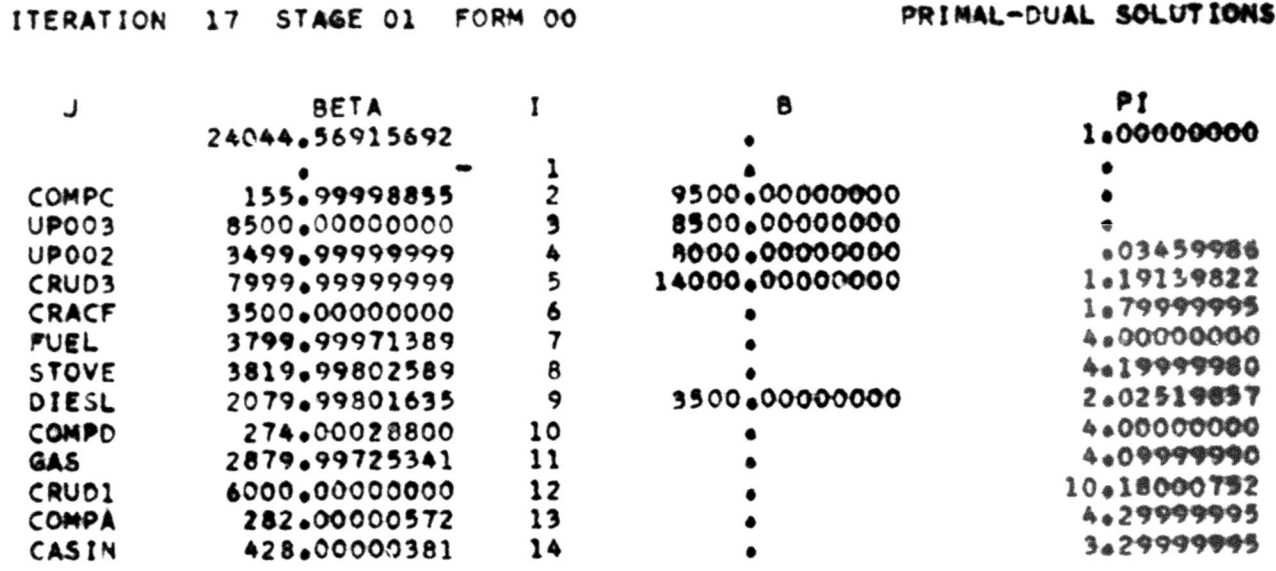

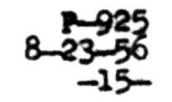

 $\omega$  . If  $\omega$  is  $\lambda$  , and  $\lambda$ 

 $\mathbf{x} = \mathbf{0}^{\top}$  ,  $\mathbf{x}$ 

ULLMANS ILLUSTRATIVE LP MODEL OF OIL REFINERY SCHEDULING

 $\mathbf{S} = \left\{ \begin{array}{ccc} \mathbf{S} & \mathbf{S} & \mathbf{S} \\ \mathbf{S} & \mathbf{S} & \mathbf{S} \end{array} \right. \quad \text{and} \quad \mathbf{S} = \left\{ \begin{array}{ccc} \mathbf{S} & \mathbf{S} & \mathbf{S} \\ \mathbf{S} & \mathbf{S} & \mathbf{S} \end{array} \right. \quad \text{and} \quad \mathbf{S} = \left\{ \begin{array}{ccc} \mathbf{S} & \mathbf{S} & \mathbf{S} \\ \mathbf{S} & \mathbf{S} & \mathbf{S} \end{array} \right. \$ 

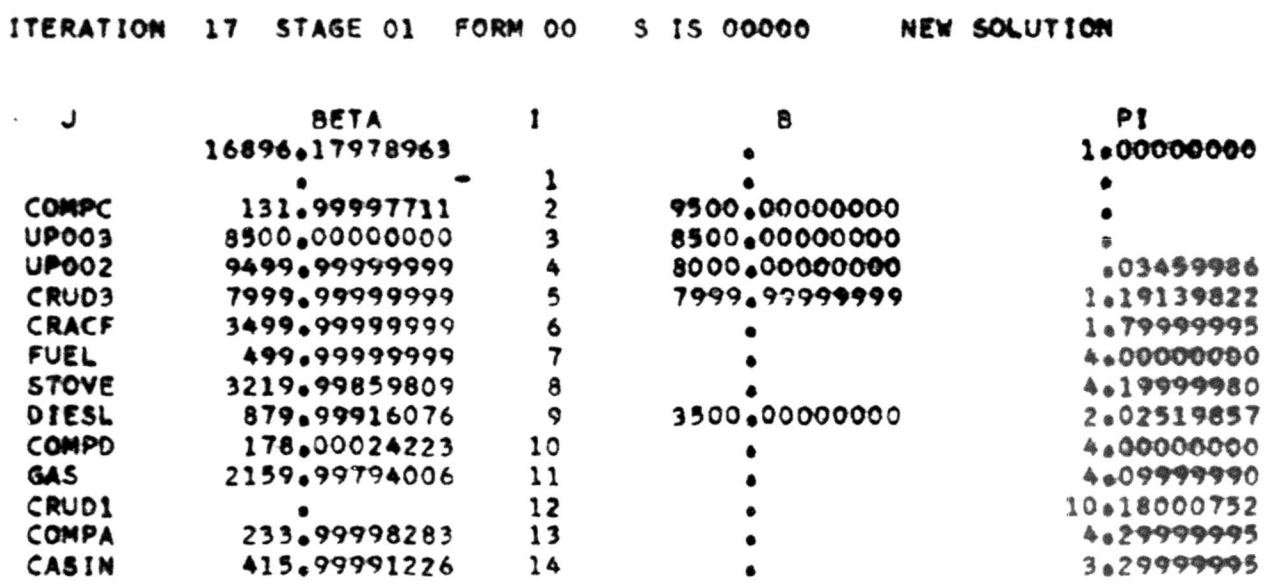

 $8 - 225$ <br> $8 - 23$ <br> $-16$ 56

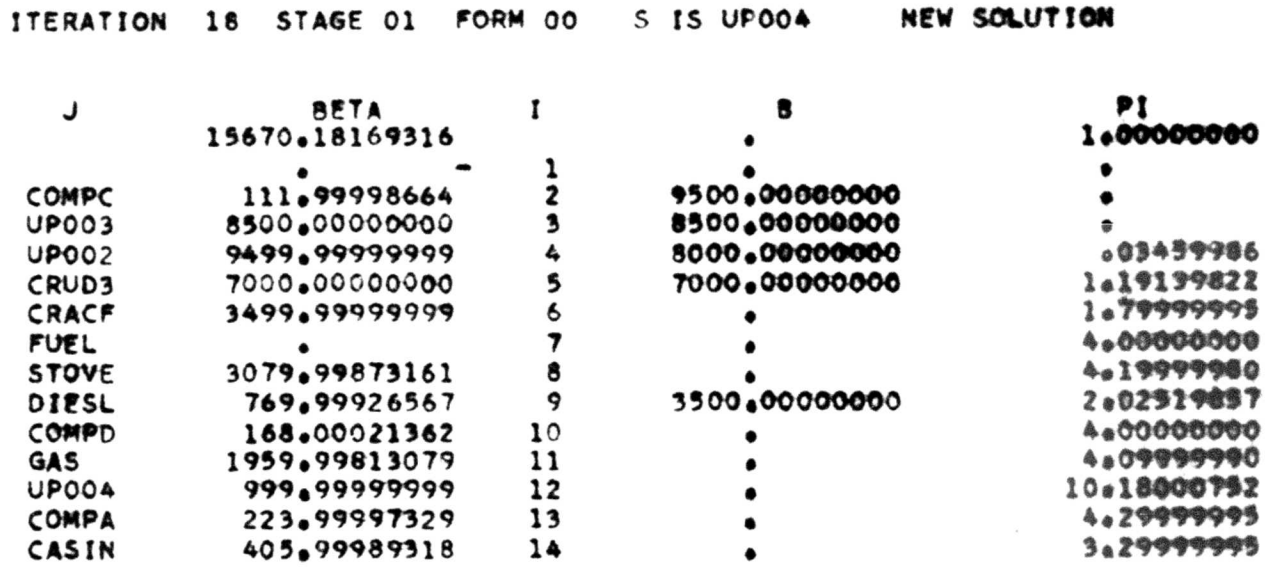

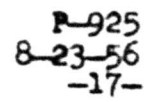

 $- - - - - -$ 

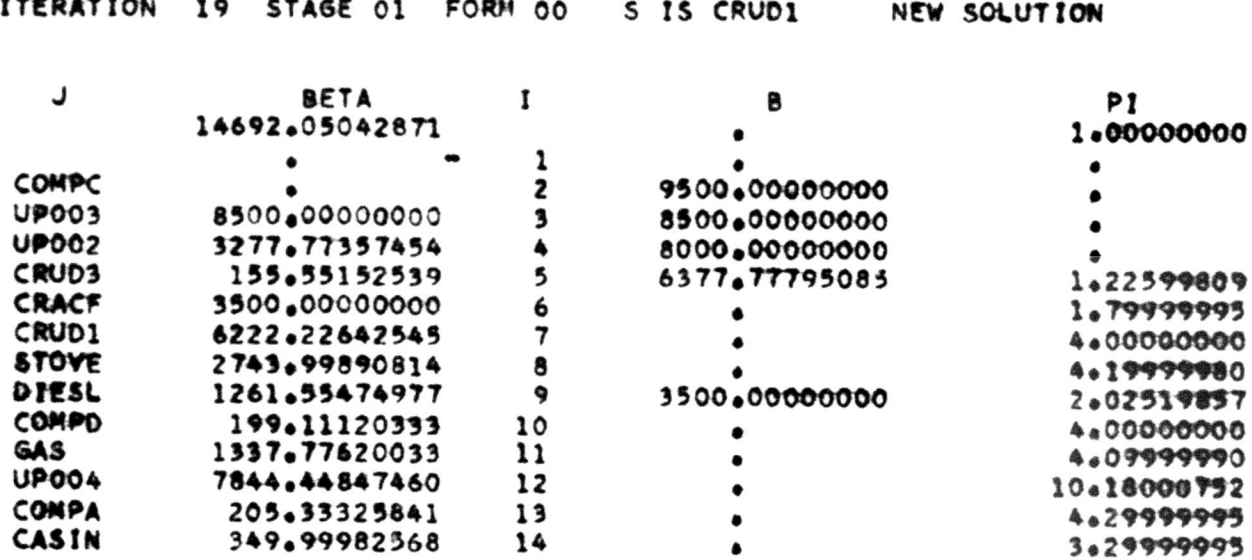

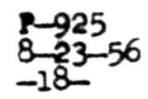

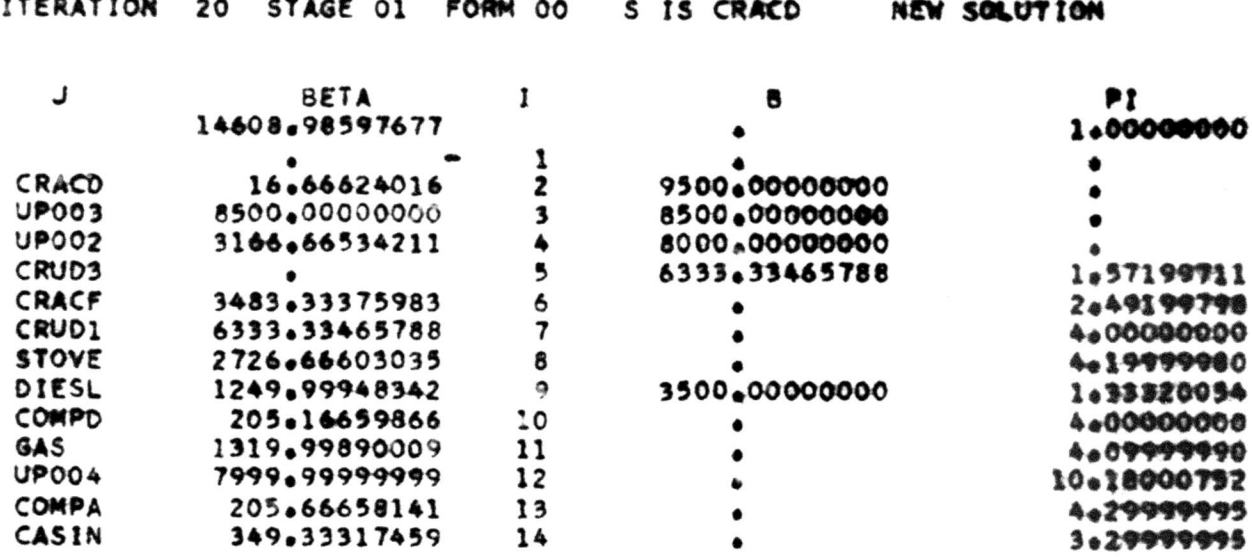

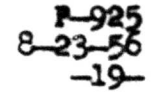

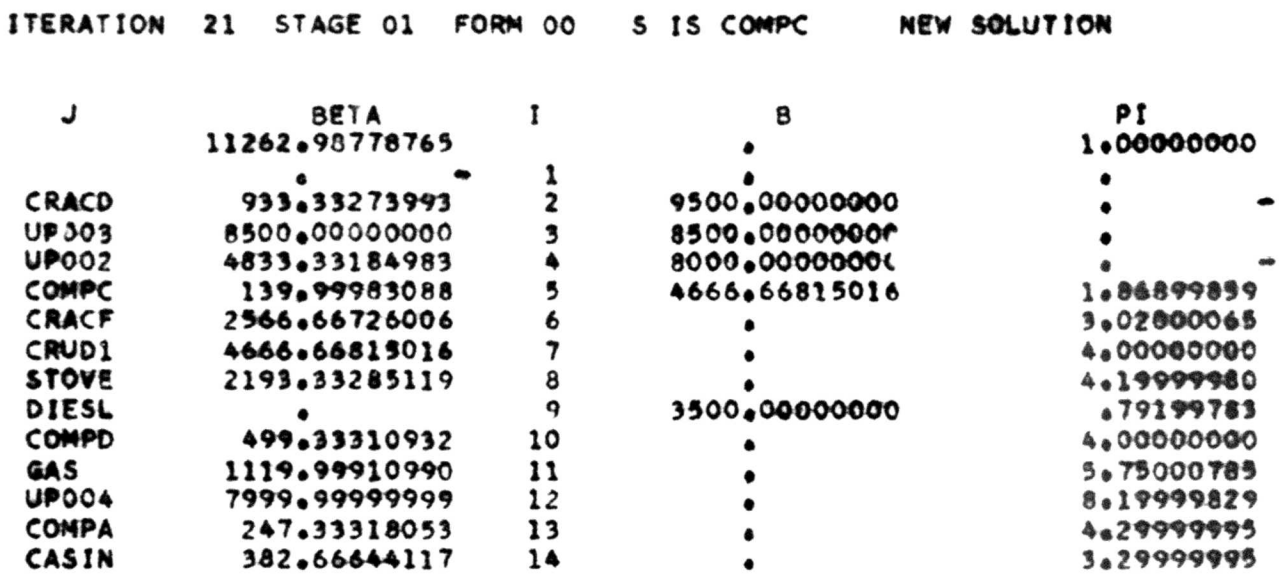

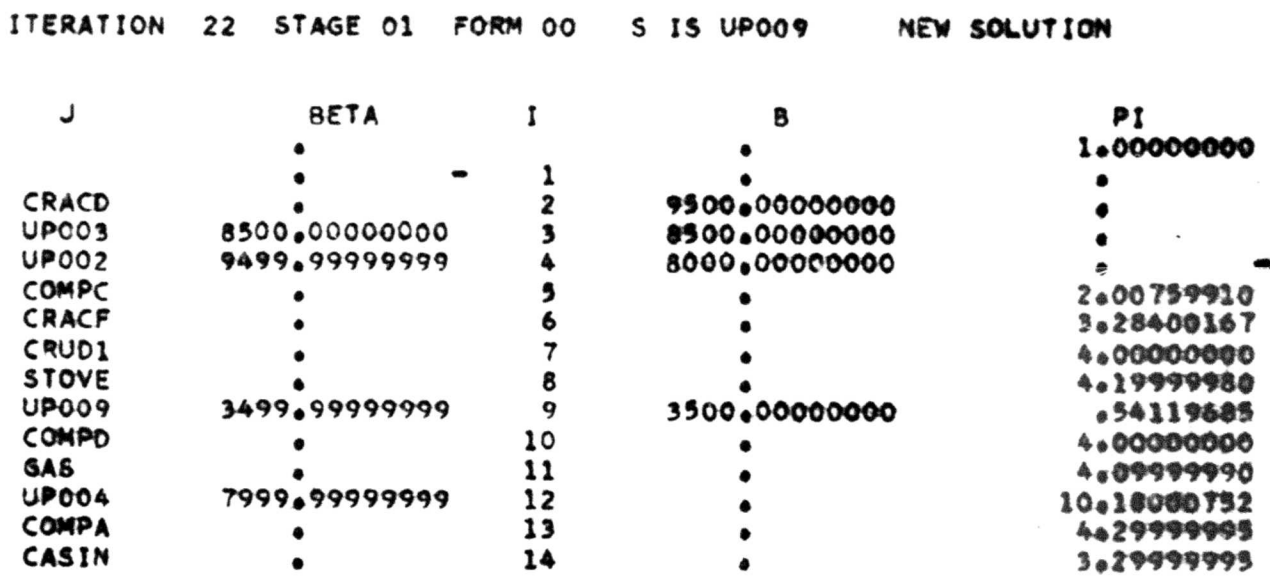

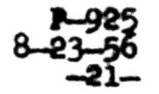

na tuner

ITERATION 24 STAGE 01 FORM OO THETA AT MAXIMUM J **BETA** Ţ ER B 1 CRACD 9500.00000000 2 **UP003** 890000000000 3 8500,00000000 **UP002** 9499.99999999 4 8000.00000000 COMPC 5 **CRACF** 6  $\bullet$ CRUD1  $\overline{\mathbf{z}}$  $\bullet$ **COMPB**  $\bullet$ 3500.00000000 **UP009** 9 3500,00000000 ۰ **CRACS** 10  $\bullet$  $\bullet$  $\bullet$ **GAS** 11  $\bullet$ ۰ **UPOOA** 7999.99999999  $12$ **COMPA**  $13$  $\bullet$  $\bullet$ **CASIN**  $14$ ۰  $\bullet$  $\bullet$ 

 $-11<0$ 

 $\sim$  0

 $\sim$ 

**P-92**5<br>8-23-56

ر

CRACD

**UP003** 

**UP002** 

w.

#### ULLMANS ILLUSTRATIVE LP MODEL OF OIL REFINERY SCHEDULING

ITERATION 24 STAGE 02 FORM 00

> **BETA** ı PÎ 1.00000000  $\frac{1}{2}$ 9900.00000000 8500,00000000 3 8500,00000000 8000.000000000 9499.99999999 ۰

PRIMAL-DUAL SOLUTIONS

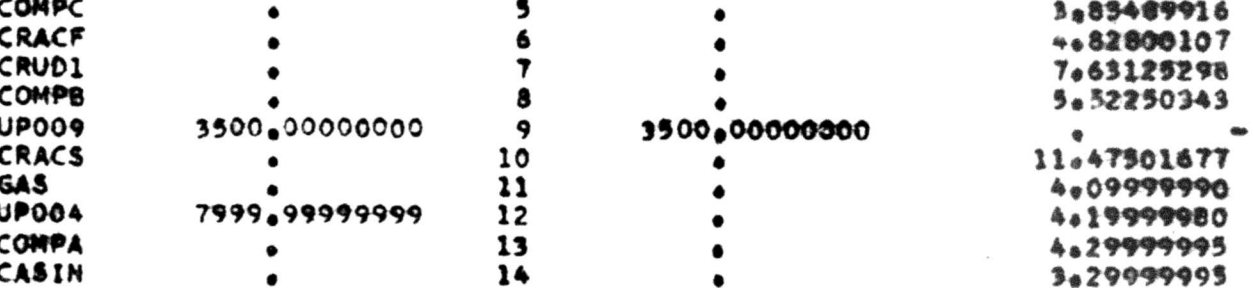

Latin and the common that

# ULLMANS ILLUSTRATIVE LP MODEL OF OIL REFINERY SCHEDULING

 $\frac{1}{2}$  ,  $\frac{1}{2}$  ,  $\frac{1}{2}$ 

 $\label{eq:2} \mathbf{A}^{\dagger} \mathbf{A}^{\dagger} \mathbf{$ 

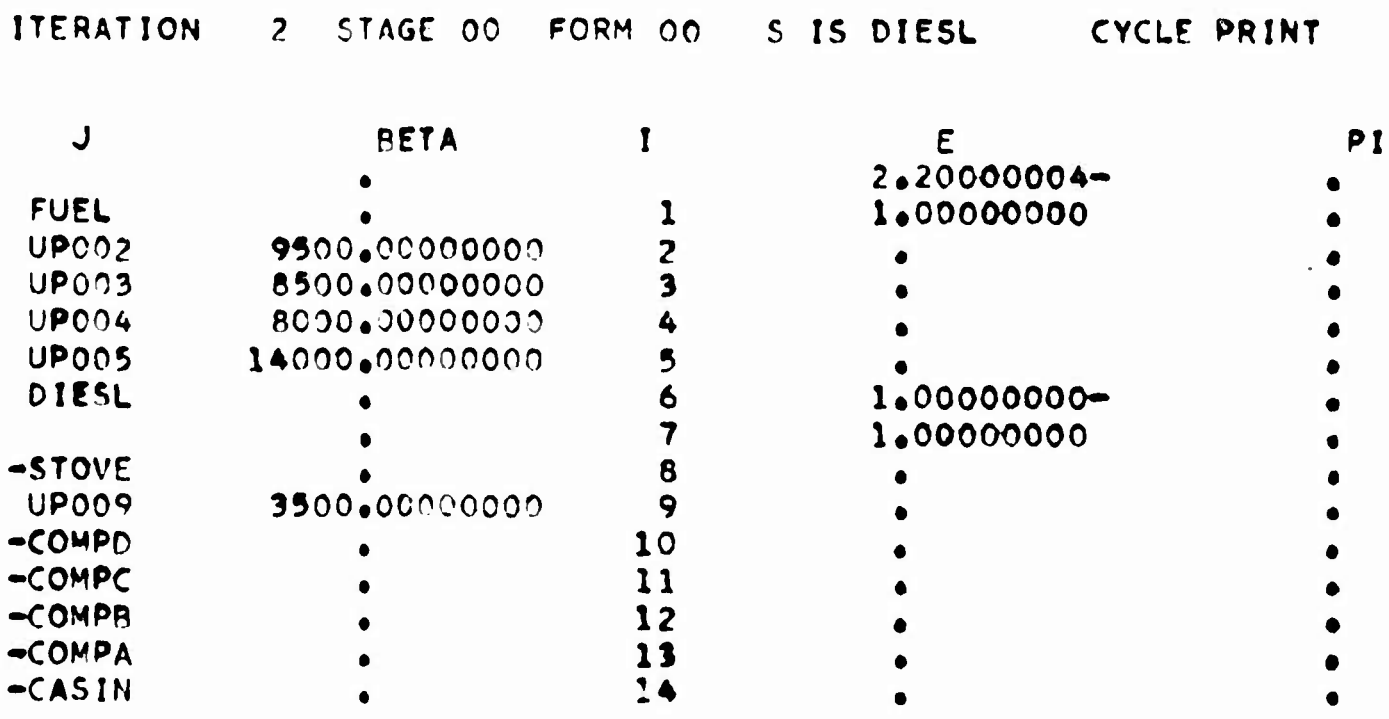

 $8 - 23 - 56$ 

 $\frac{1}{3}$ 

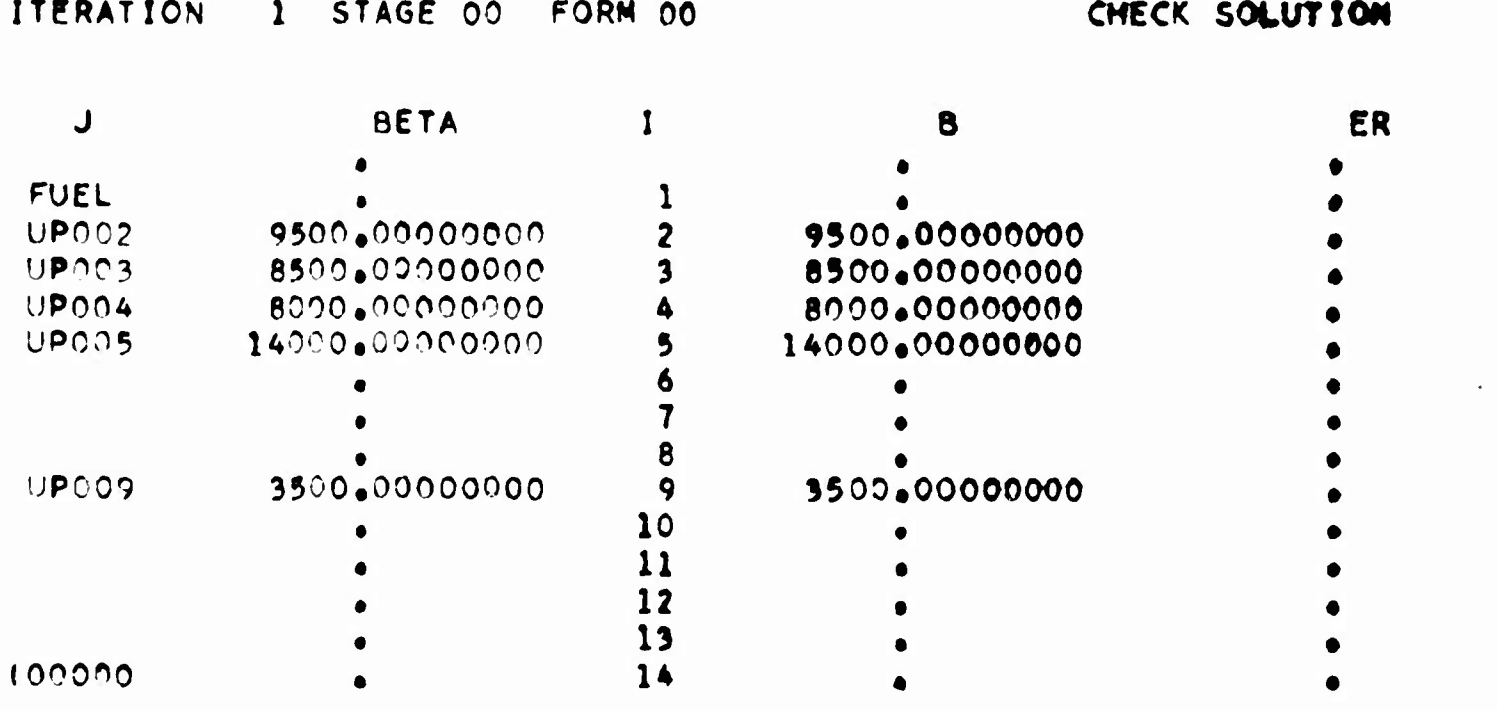

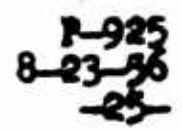

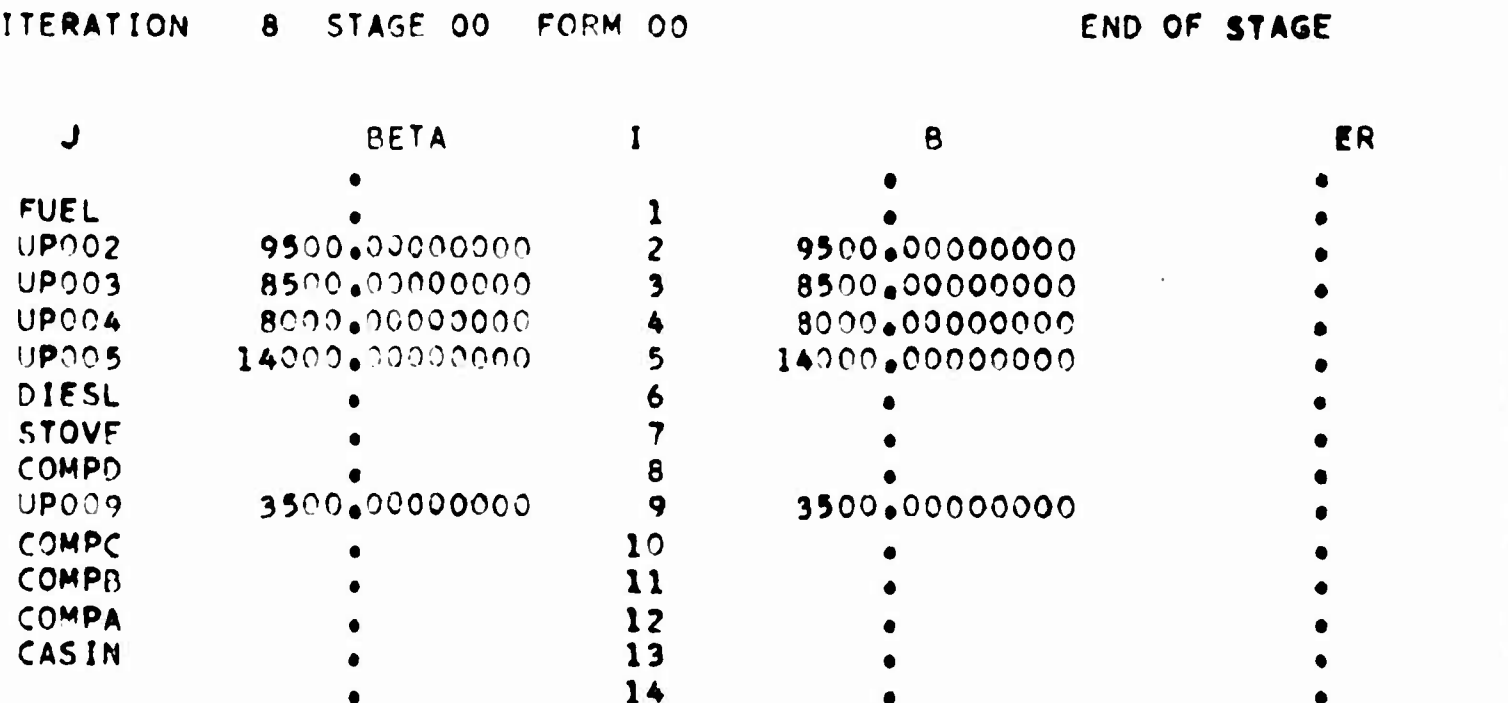

-925<br>8-23-56<br>-26-

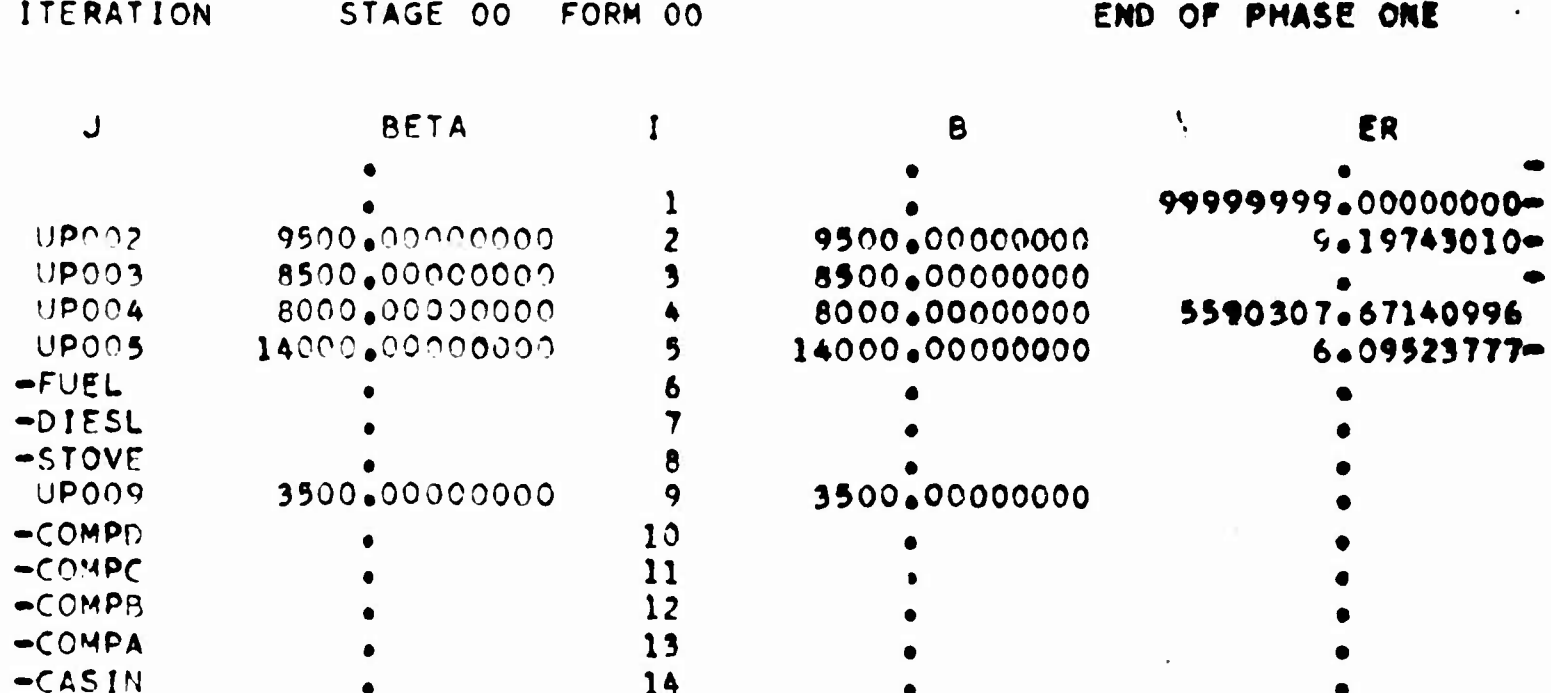

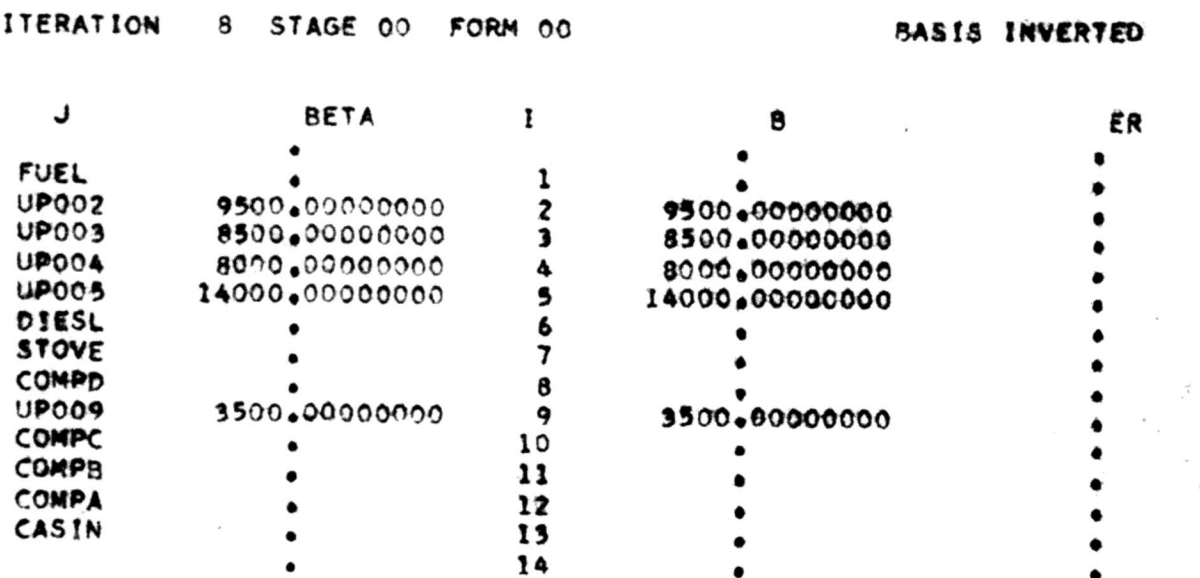

 $\sim 31 \rm{GeV}$ 

# **BLANK PAGE**

 $\frac{1}{2}$ 

فأورد